# **AutoCAD Free License Key Download PC/Windows**

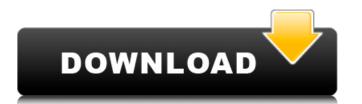

## AutoCAD Crack+ (LifeTime) Activation Code [Mac/Win] [Latest]

Most of AutoCAD Full Crack's features involve editing and displaying drawings, such as 2D and 3D. The application is often used to design construction projects, as well as model machinery and other industrial components. Commonly used features include measurement tools, editing features, layers, blocks, snapping and interoperability with other programs. History The earliest version of Cracked AutoCAD With Keygen was developed by John Rehg, an architect and programmer. Rehg published the first version of AutoCAD in 1980 for the Apple II series of computers. The first version of AutoCAD was a command-line graphics editor. Although it allowed users to enter text and to draw boxes, curves, and letters, it had no editing or displaying capabilities, and it could only be run from a terminal. In the following years, a number of AutoCAD. In 1986, AutoCAD Plus. This release included a "graphics" editor that could draw circles, lines, and polygons, as well as a "measurements" editor that could measure a work area, angles, and perimeters. In 1991, AutoCAD for Windows, The interface was integrated with the operating system, and it included a layered window system. The application was released for Microsoft Windows at about the same time that Apple Macintosh was introduced. In 1996, AutoCAD LT and I necessary and a program, in 1997. In 1999, AutoCAD LT and I necessary and I necessary and I necessa

#### **AutoCAD With Key [Latest 2022]**

Autodesk Autodesk has also introduced an XML-based command language Autodesk Extension Manager. This is part of Autodesk Exchange and is used to access some third-party add-ons. References External links Category:Products introduced in 1983 Category:1983 softwareCalifornia Congressman Darrell Issa, the chair of the House Oversight and Government Reform Committee, demanded last week that the Department of Health and Human Services provide him and his staff access to the results of the "Million Veteran Study," a nationwide investigation by the VA into suicide among military veterans. Is as letter to Robert B. Allison, the undersecretary for health for the Department of Veterans Day, a day traditionally dedicated to honoring U.S. military veterans. In a letter to Robert B. Allison, the undersecretary for health for the Department of Veterans Affairs, sa, a veteran and strong supporter of the military, said in the future." "As a leading proponent of better man for our veterans affairs, in the future." "As a leading proponent of better whether the VA may have failed to take appropriate steps to minimize the likelihood that similar incidents would occur in the future." "As a leading proponent of better results of other veterans with quality health for the Department of veterans with quality health for the Department of Veterans with quality health for the Department of Veterans affairs in the future." "As a leading proponent of better results of other veterans taking their own lives," Issa wrote. A spokeswoman for the House committee's "normal practice to receive agency reports and documents in an official capacity." Since the media accounts of veterans' suicides that were not publicized by the press. For example, on Wednesday, ABC News reported that a federal employee committed suicide at the US Veterans Affairs medical center in Phoenix and there were indications that his death may have been linked to an internet video showing him killing himself. On Friday, the AP reported that several veterans died by suicide in

#### **AutoCAD Crack+ Activation Code [Latest 2022]**

Find the acad.ocx file and copy it into the folder containing the game. Start Autodesk Autocad and open the acad.ocx file. Click AutoCAD.ocx, select the acad.ocx file. Click OK. Now if you start the game, you should see the proper view icons. Limitations Updating the game The game updates require Autocad to be activated. Category:Dynamix games Category:Windows games Category:Windows games Category:Windows games Category:Windows games Category:Windows-only games Category:Video games developed in the United StatesQ: How to extract variable number of values from a config file and store them into a list I have a config file with the following format: #{variable3} #{variable4} #{variable4} #{variable6} #{variable6}

## What's New In?

Comments are instantly assigned to geometry and remain on the drawing for easy reference. The new interactive Live Viewer makes it easy to see and work with your drawing in real time. Geometry editing in Paint Mode enables edits and annotations while using the CAD tool palette. Drawing expressions for common tasks make using drawings faster and more efficient. Accelerated 2D and 3D drawing. Raster image files and full color video, like camera and photos, are easily loaded and interpreted. Supported languages: French, German, Italian, Japanese, Spanish, and Portuguese. What's new in AutoCAD LT 2020 Markup and Visual Styles: Rapidly send and incorporate feedback into your designs. Import feedback from printed paper or PDFs and add changes to your drawing sutomatically, without additional drawing steps. (video: 1:15 min.) Comments are instantly assigned to geometry and remain on the drawing for easy reference. The new in AutoCAD LT 2020 Markup and Visual Styles: Rapidly send and incorporate feedback into your designs. Import feedback from printed paper or PDFs and add changes to your drawings automatically, without additional drawing steps. (video: 1:15 min.) Comments are instantly assigned to geometry and remain on the drawing for easy reference. The new in AutoCAD LT 2020 Markup and Visual Styles: Rapidly send and incorporate feedback into your designs. Import feedback from printed paper or PDFs and add changes to your drawings automatically, without additional drawing steps. (video: 1:15 min.) Comments are instantly assigned to geometry and remain on the drawing for easy reference. The new in AutoCAD LT 2020 Markup and Visual Styles: Rapidly send and incorporate feedback into your drawings in real time. Geometry designs. Import feedback into your drawings to send and incorporate feedback into your drawings in the AutoCAD LT 2020 Markup and Visual Styles: Rapidly send and incorporate feedback into your drawings in the AutoCAD LT 2020 Markup and Visual Styles: Rapidly send and incorporate feedback into your drawi

# **System Requirements:**

Graphics card: Geforce GTX650 / RadeonHD7790. CPU: Intel i5-4590 / AMD Phenom II X4 940 / Core i7-4790 / Core i7-3960X. Memory: 6GB RAM (additional RAM may be necessary for the best performance). Hard Drive: At least 15GB free space. Operating System: Windows 7 / 8 / 8.1 / 10 (64-bit). Additional Notes: Hotkeys can be

#### Related links:

https://phukienuno.com/autocad-2023-24-2-crack-serial-key-download-mac-win-2022/https://solaceforwomen.com/autocad-crack-latest-2022-4/https://diligencer.com/wp-content/uploads/2022/07/ignrani.pdf
https://believewedding.com/2022/07/23/autocad-crack-free-download-mac-win-final-2022/

http://giovanimaestri.com/?p=50603

https://nisharma.com/autocad-23-0-with-registration-code-pc-windows/ https://baymarine.us/autocad-2022-24-1-crack-pcwindows/
https://fullrangemfb.com/autocad-23-1-crack-incl-product-key-for-pc/
https://luvmarv.com/autocad-crack-18/
https://blu-realestate.com/autocad-2022-24-1-crack-serial-number-full-torrent-download/
https://cartadamacero.it/wp-content/uploads/2022/07/AutoCAD-20.pdf
https://p2p-tv.com/autocad-2020-23-1-download/

https://xn--80aagyardii6h.xn--p1ai/wp-content/uploads/2022/07/autocad-58.pdf
http://itkursove.bg/wp-content/uploads/2022/07/AutoCAD-44.pdf
https://qiemprego.com/wp-content/uploads/2022/07/ramlar-1.pdf
https://www.yourlocalmusician.com/wp-content/uploads/2022/07/AutoCAD\_Crack\_\_Keygen\_Full\_Version\_Free\_Download\_MacWin.pdf
https://chinesemedicineevents.com/wp-content/uploads/2022/07/AutoCAD\_Crack\_\_Keygen\_Free\_WinMac\_2022.pdf

https://thegoodsreporter.com/uncategorized/autocad-23-0-crack/ https://www.impactunlimited.co.za/advert/autocad-2021-24-0-crack-serial-number-full-torrent-win-mac-2022-latest-2/

https://www.la-pam.nl/autocad-crack-full-product-key-free-win-mac/